# Kivételek

- A program végrehajtása során ritkán bekövetkező események
- Nem a "fő végrehajtási ág"; logikailag alacsonyabbrendű feladat jelzése

- Hiba
- Felhasználó butaságot csinál
- Speciális/abnormális számítási eredmény

# Hibák

- Más nyelvekben elképzelhető, hogy egy hiba fejreállítja a programot
	- Jó esetben csak elszáll
	- Esetleg nagy butaságot csinál, pl. elrontja az adatbázist
- Java-ban a futtató rendszer ellenőrzi a hibákat

# Milyen hibák vannak?

- Nullával való osztás
- Tömb túlindexelés
- Hivatkozás "null" mutatón keresztül
- Érték túl/alulcsordulás
- Nincs meg egy fájl
- Hálózati kapcsolat megszakad

#### Kivétel != Hiba

- A kivételek nem mindig hibát jeleznek
- Lehet, hogy csak egy ritkán bekövetkező, vagy a feladat szempontjából kevésbé fontos eseményt

#### Kivétel kezelése

- Egy jól megírt, megbízható program jelentős része a kivételes eseményekkel foglalkozik
- Jó, ha van programnyelvi támogatás erre

# Ha nincs kivételkezelésre támogatás

- Pl. C-ben, Pascal-ban nincs speciális eszköz a kivételek kezelésére
- Megoldás: visszatérési hibakódok, plussz paraméterek, esetvizsgálatok (elágazások)
- … vagy egyszerűen semmi …
	- lustaság
	- olvashatóság, elegancia

# Kivételkezelést támogató nyelvi elemek

- Kis erőfeszítéssel, az olvashatóságot és az eleganciát megtartva lehessen kivételeket kezelni
- Általában a kivételeket kezelő kódot elválasztják a többitől, a "lényegtől"
- Az elkészült programok megbízhatóságát, olvashatóságát növelik

# Tartalom

- Kivételek fellépése
- Kivételek terjedése
- Kivételek lekezelése
- Kivételek továbbterjedésének specifikálása
- Kivételek definiálása
- Kivételek kiváltása
- Különböző kivételfajták

# Kivétel fellépése

- A program egy pontján, egy utasítás végrehajtása közben
- Jelezhet hibát, vagy speciális eseményt

• NullPointerException, ArrayIndexOutOfBoundsException ClassCastException IOException

```
class A {
  public static void main (String args []) {
    int[] t;
    t[0] = 12; // fordítási hiba
    t = new int[3];t[3] = 21;\mathbf{\}
```
 $\mathbf{\iota}$ 

```
class A {
  public static void main (String args []) {
    int[] t = null;t[0] = 12; // NullPointerException
    t = new int[3];t[3] = 21;\mathbf{\}
```
 $\mathbf{\iota}$ 

```
class A {
  public static void main (String args []) {
    int[] t;
    // t[0] = 12;
    t = new int[3];t[3] = 21; // ArrayIndexOutOfBoundsE.
  \mathbf{\}
```
}

# Kivételek terjedése

- A hívási lánc mentén
	- A végrehajtási verem mentén
- Ha egy **m** metódusban kivétel lép fel, akkor az azt meghívó metódusban is fellép, azon a ponton, ahol meghívtuk az **m** metódust

– hacsak persze le nem kezeljük…

• Egészen addig, amíg a main-ben is fel nem lép: ekkor leáll a program, és kiírja a kivételt

– stack trace

```
class A {
   public static void main(String args[]){
     m1(3);
     m1(80);
   }
   static void m1( int i ) {
    int[] t = new int[i]; m2(t);
   }
   static void m2( int[] t ){ t[7] = 12; }
}
```
#### A "stack trace"

**\$ java A Exception in thread "main" java.lang.ArrayIndexOutOfBoundsException at A.m2(A.java:10) at A.m1(A.java:8) at A.main(A.java:3)**

- Rengeteg hasznos információ
	- Melyik végrehajtási szál
	- Milyen kivétel (hiba) lépett fel
	- Melyik fájlban, melyik sorban, melyik metódusban
	- Milyen hívási lánc mentén terjedt

# Feladat

- Váltsunk ki egy hibát: osszunk le egy egész számot nullával
- Először a főprogramban
- Próbáljuk ki egy, a főprogramból meghívott metódusban
- Az osztandó és az osztó legyen parancssori argumentum

#### Kivétel lekezelése

- A kivétel terjedése közben egy ponton a hívási láncon lekezelhetjük
- Egy speciális vezérlési szerkezet: try catch finally

```
class A {
  public static void main(String args[]){
     m1(3);
     m1(80);
   }
   static void m1( int i ) {
    int[] t = new int[i]; try { m2(t); } catch (Exception e){}
   }
   static void m2( int[] t ){ t[7] = 12; }
```
**}**

```
class A {
  public static void main(String args[]){
     m1(3);
     m1(80);
   }
   static void m1( int i ) {
    int[] t = new int[i]; try { m2(t); } catch (Exception e){}
   }
   static void m2( int[] t ){ t[7] = 12; }
```
**}**

```
class A {
   public static void main(String args[]){
     m1(3);
     m1(80);
   }
   static void m1( int i ) {
     int[] t = new int[i];
     try { m2(t); }
       catch (Exception e){...}
   }
   static void m2( int[] t ){ t[7] = 12; }
}
```

```
static void m1 ( int i ) {
  int[] t = new int[i];try { m2(t) ; }
     catch (Exception e) {
       System.out.println(e);
     \mathbf{\}\mathbf{\iota}
```
# Hogyan kezeljünk le egy kivételt

• Valami értelmes dolgot csináljunk

- Próbáljuk folytatni a működést a kivétel (pl. hiba) ellenére
- Hárítsuk el a hibát, és próbálkozzunk újra
- Mentsük, ami menthető

– Zárjuk le a fájlokat, adatbázist...

## A hiba kiírása

- Sok programozó kiíratja, hogy hiba történt, és kilép a programból
- Értelmetlen módja a hiba "lekezelésének"
- Amúgy is kiírta volna a virtuális gép...

try - catch

- Védett blokk: try
- Kivételkezelő ágak: catch

- Egy védett blokkhoz több kivételkezelő ág – Különböző kivételekhez…
- A kivétel fajtájától függ, melyik kivételkezelő ág aktivizálódik

- $try \{ \dots \}$
- catch (NullPointerException e) { ... }
- catch (IOException e) { ... }
- catch (InterruptedException e) { ... }

```
try {
     \bullet\quad\bullet\quad\bullet} catch (NullPointerException e) {
     \bullet\quad\bullet\quad\bullet} catch (IOException e) {
     \begin{array}{ccc}\n\bullet & \bullet & \bullet \\
\end{array}} catch (InterruptedException e) {
     \bullet\quad\bullet\quad\bullet\mathbf{\}
```
# Java 7 - több kivételt ugyanúgy

#### **try {**

- **...**
- **} catch (NullPointerException e){**

```
 ...
```
 **...** 

**} catch (IOException|SQLException e){** 

```
} catch (InterruptedException e){
```

```
 ...
```
**}**

# A kivételkezelő keresése

- Ha a try blokkban kivétel lép fel, akkor a hozzá tartozó catch ágakban keres a JVM kivételkezelőt
- Sorba nézi a catch ágakat, az első megfelelő törzsét végrehajtja
- Megfelelő: ha a kivétel fajtája beletartozik a specifikált kivételosztályba

```
try {
   ... IOException fellép
} catch (NullPointerException e) {
   \bullet \bullet \bullet} catch (IOException e) {
   \bullet\quad\bullet\quad\bullet} catch (InterruptedException e) {
   \bullet\quad\bullet\quad\bullet}
```
#### Feladat

• Az előbbi feladat folytatása: kezeljük le a kivételt az osztást végző metódusban.

# A kivételek is objektumok

- A kivétel fajtája az objektum osztálya
- A kivételek hierarchiába vannak szervezve: az osztályhierarchia által
- Beletartozik egy kategóriába: altípusosság

```
try {
   ... EOFException fellép
} catch (NullPointerException e) {
   \bullet \bullet \bullet} catch (IOException e) {
   \bullet\quad\bullet\quad\bullet} catch (InterruptedException e) {
   \bullet\quad\bullet\quad\bullet}
```
# Ha nincs megfelelő catch ág

• Ha nem találunk megfelelő kivételkezelőt, akkor a kivétel továbbterjed

– Mintha nem is lett volna kivételkezelő rész

• A hívóban újból lehetőségünk van a kivétel lekezelésére

try { ... IndexOutOfBoundsException fellép } catch (NullPointerException e) {  $\bullet\quad\bullet\quad\bullet$ } catch (IOException e) {  $\bullet\quad\bullet\quad\bullet$ } catch (InterruptedException e) {  $\bullet\quad\bullet\quad\bullet$ }

# Hol kezeljük le a kivételt

- Ott, ahol ez értelmesen megtehető – ne előbb
	- ne később
- Ha nem tehető meg értelmesen, inkább engedjük, hogy a program elszálljon

#### Feladat

• Az előző feladat folytatása: a metódus legyen függvény, ami visszaadja az osztás eredményét. A főprogram kezeli le a kivételt. Írja ki, hogy az osztás eredménye pozitív vagy negatív végtelen, vagy esetleg definiálatlan. (0/0)
## Ha sikerül lekezelni a kivételt

- A futás a kivételkezelő rész után folytatódik – Nem "megy vissza" a try-ba, ahol fellépett
- **<ut 1>**
- **try {**
	- **<ut 2>**
	- **<ut 3>**
	- **<ut 4>**
- **} catch ( <exc 1> ) { <ut 5> <ut 6> <ut 7> } catch ( <exc 2> ) { <ut 8> <ut 9> } catch ( <exc 3> ) { <ut 10> } <ut 11>**

## Ha **nem** sikerül lekezelni a kivételt

- A kivétel a hívás helyén fellép
	- Az adott metódus végrehajtása megszakad
- **<ut 1>**
- **try {**
	- **<ut 2>**
	- **<ut 3>**
	- **<ut 4>**
- **} catch ( <exc 1> ) { <ut 5> <ut 6> <ut 7> } catch ( <exc 2> ) { <ut 8> <ut 9> } catch ( <exc 3> ) { <ut 10> }**
- $\langle$ ut 11>

## A kivételkezelő ágak sorrendje

• A szűkebb meg kell, hogy előzze a bővebbet

```
try { ... }
catch( EOFException e1 ){ ... }
catch( IOException e2 ){ ... }
```
• Ez így jó.

## A kivételkezelő ágak sorrendje

• A szűkebb meg kell, hogy előzze a bővebbet

**try { ... } catch( IOException e1 ){ ... } catch( EOFException e2 ){ ... }**

• Ez **nem** jó. Fordítási hiba. – A második sohasem választódhat ki.

# finally

- A try blokk és a catch ágak után írható egy finally blokk
- Azokat az utasításokat tartalmazza, amelyeket **mindenféleképpen** végre kell hajtani.

**try { ... } catch( ... ){ ... } catch( ... ){ ... } finally { ... }**

- **try { ... } catch( ... ){ ... } catch( ... ){ ... } finally { ...**
- **}**

# finally: mindenképpen

- Ha nem lépett fel kivétel...
- Ha fellépett, de nem találunk megfelelő kivételkezelő ágat...
- Ha találunk...: akkor utána

#### Erőforráskezelés

- Nincs automatikus tárolású összetett adat – Tömb vagy egyéb objektum
- Destruktor nem fut automatikusan
- A finalize() elég gyenge
- Helyette: close() metódus

## Egy lehetőség

**void store (String data) throws SQLException { Connection c = makeConnection(); try { Statement s = c.createStatement(); try { s.executeUpdate(...); } finally { s.close(); } } finally { c.close(); } }**

## Egy másik

```
void store (String data) throws SQLException {
   Connection c = null;
   Statement s = null;
   try {
      c = makeConnection();
      s = c.createStatement();
      s.executeUpdate(...);
   } finally { 
      if( s != null ) try{ s.close(); }
                                       catch( Throwable t ){ ... }
      if( c != null ) c.close(); 
   }
```
**}**

#### Java 7-től

**void store (String data) throws SQLException { try( Connection c = makeConnection(); Statement s = c.createStatement(); ){ s.executeUpdate(...); } }**

try-with-resource java.lang.AutoCloseable

## Továbbterjedés specifikálása

• Ha egy kivétel fellép egy metódusban, akkor: vagy le kell kezelni vagy jelezni kell, hogy továbbadhatjuk

- A metódusok specifikációja tartalmazza a metódusban fellépő lehetséges kivételeket
- A paraméterlista és a törzs között
- throws utasítás

```
public static void main(String args[]){
   try {
     InputStream in = 
       new FileInputStream("input.txt");
     ... 
   } catch (IOException e) { ... }
}
```

```
public static void main(String args[])
throws IOException {
   InputStream in = 
     new FileInputStream("input.txt");
   ...
```
**}**

## Szabályozott terjedés

- Ha egy művelet kiválthat egy kivételt, akkor a művelet használója tudni fog róla
- Pl. lekezelheti
- Ha nem, neki is specifikálnia kell, így az őt használó is tudomást szerez a kivételről

• A kivétel olyan, mint egy speciális visszatérési érték

## Lekezelt SQLException

```
void store (String data){
   try {
         Connection c = makeConnection();
         try {
         Statement s = c.createStatement();
            try {
               s.executeUpdate(...);
            } finally { s.close(); }
         } finally { c.close(); }
   } catch( SQLException e ){ ... }
}
```

```
void store (String data){
Connection c;
try {
      c = makeConnection();
      try {
      Statement s = c.createStatement();
      try {
      s.executeUpdate(...);
      } catch( SQLException e ){
       ...
      } finally { 
      try{ s.close(); } catch(SQLException e){...}
      }
      } finally {
             try{ c.close(); } catch(SQLException e){...}
      }
} catch(SQLException e){...}
}
                                              információvesztés?
```
#### Milyen kivételt látunk?

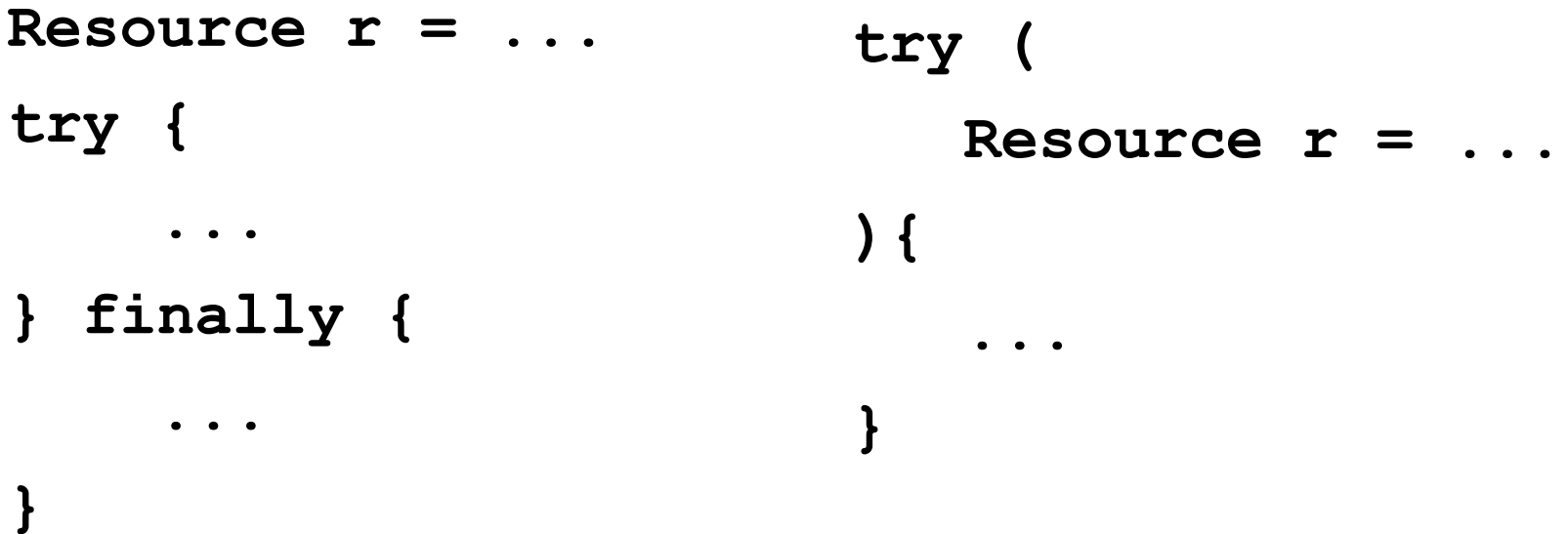

## Minden kivétel feldolgozása

```
void store (String data) throws SQLException {
         try( 
                  Connection c = makeConnection();
                  Statement s = c.createStatement();
         ){
                  s.executeUpdate(...);
         } catch( Exception e ){
                   ... e ...
                   for( Throwable t: e.getSuppressed() ){
                            ... t ...
        }
         }
}
```
## RuntimeException

- Vannak olyan kivételek, amelyeket nem kell lekezelni vagy a továbbterjedését specifikálni
- Túl sok helyen felléphetnek
	- Lényegében a program minden pontján
- Elbonyolítaná a programot, ha ...
- Általában programozói hibát jelentenek, nem "kivételes eseményt"

#### Mik ezek

- NullPointerException – Bármelyik objektumhivatkozásnál
- ArrayIndexOutOfBoundsException – Bármelyik tömbindexelésnél
- ArithmeticException
	- Bármelyik egész osztáskor
- stb.

## Programozói hibák

- A programozó általában úgy írja meg a programját, hogy vigyáz arra, hogy ne legyenek programozói hibák
- Sokszor felesleges hibakezelést betenni, vagy specifikálni a továbbterjedést
- Persze megengedett mind a lekezelés, mind a továbbterjedés specifikációja

## A kivételosztályok hierarchiája

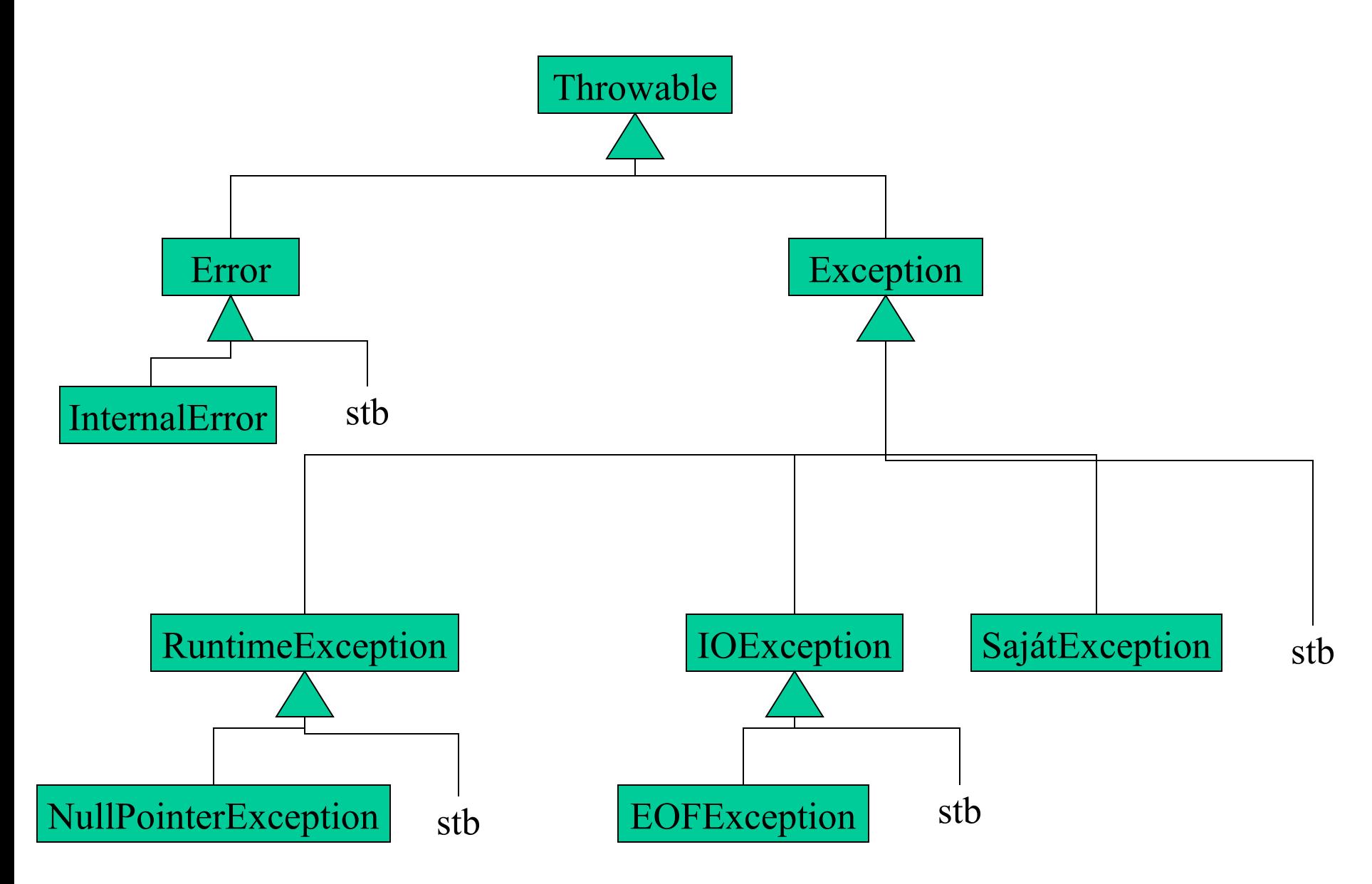

## Az Error leszármazottjai

- Fatális hibák: már nincs mit tenni...
- Nem kötelező lekezelni vagy a terjedést specifikálni
- Például:
	- OutOfMemoryError ClassFormatError InstantiationError LinkageError NoClassDefFoundError VirtualMachineError StackOverflowError

# A RuntimeException leszármazottai

- Az előbb már beszéltünk róluk
- Programozói hibát jeleznek
- NullPointerException ArrayIndexOufOfBoundsException ArithmeticException

# Az Exception egyéb leszármazottai

- Ezekből van a legtöbb
- Kivételes esemény
- Vagy lekezeljük, vagy specifikáljuk a terjedésüket
- Például
	- IOException, FileNotFoundException, InterruptedException, SQLException

# Saját kivételosztályok

- Saját kivételes események jelzése
- Nagy divat...
- Célszerű az Exception osztályból leszármaztatni

– ne a RuntimeException osztályból

- Sima osztálydefiníció
- Eltárolhatunk egy kivételben információt a fellépés okáról

```
public class VeremMegteltException
                    extends Exception {
   public VeremMegteltException(){ super(); }
   public VeremMegteltException( String s ){
     super(s);
   }
   public Object nemFértBele;
   public VeremMegteltException( Object o ){
     nemFértBele = o;
 }
```
**}**

#### Kivétel kiváltása

- A saját kivételeinket mi magunk válthatjuk ki, jelezve a kivételes esemény bekövetkezését
- A predefinit kivételeket is kiválthatjuk, sőt, akár még Error-okat is
- A throw kulcsszót kell használni, és utána megadni egy kivétel példányt

```
public void push( Object o )
   throws VeremMegteltException
   {
     if( tele() )
       throw new VeremMegteltException(o);
     else
... ...
```
 **}**

#### Példa (tömbös ábrázolás)

```
public void push( Object o )
   throws VeremMegteltException
   {
     try {
       elemek[veremtető] = o;
       veremtető ++;
     } catch( ArrayIndexOutOfBoundsException e ){
       throw new VeremMegteltException(o);
     }
 }
```
#### Feladat

- A Sor osztály kiegészítése saját kivételosztályokkal és kivételkezeléssel
- A mátrixösszeadásos program kiegészítése saját kivételosztállyal és kivételkezeléssel

## Kivétel újrakiváltása

- Lehet, hogy egy ponton még nem tudunk teljesen lekezelni egy kivételt
- Tovább is adjuk a hívónak
- Nem hozunk létre új kivételpéldányt
- és a fillInStackTrace

#### **try {**

```
 ...
} catch ( Exception e ){
   log.println(e);
   throw e;
}
```
- Ilyenkor látszik, hogy a kivétel nem itt keletkezett
- A printStackTrace() kimutatja

```
class A {
```

```
 public static void main( String args[] ){
     első();
   }
   static void első(){ második(); }
   static void második() {
     throw new NullPointerException();
   }
}
Exception in thread "main" java.lang.NullPointerException
         at A.második(A.java:10)
         at A.első(A.java:7)
         at A.main(A.java:4)
```
## Példa

```
class A {
```

```
 public static void main( String args[] ){
   try{ első(); } 
   catch( Exception e ){ System.err.println(e); }
 }
```

```
 static void első(){ második(); }
```

```
 static void második() {
     throw new NullPointerException();
   }
}
```

```
java.lang.NullPointerException
```
## Példa

```
class A {
```

```
 public static void main( String args[] ){
   try{ első(); }
   catch( Exception e ){ e.printStackTrace(); }
 }
```

```
 static void első(){ második(); }
```

```
 static void második() {
      throw new NullPointerException();
   }
}
Exception in thread "main" java.lang.NullPointerException
        at A.második(A.java:15)
        at A.első(A.java:10)
        at A.main(A.java:4)
```

```
class A {
```
 **public static void main( String args[] ){ első(); }**

```
 static void első(){
     try { második(); }
     catch( NullPointerException e ){ throw e; }
   }
   static void második() {
     throw new NullPointerException();
   }
}
Exception in thread "main" java.lang.NullPointerException
         at A.második(A.java:10)
         at A.első(A.java:5)
         at A.main(A.java:2)
```
**class A {**

 **public static void main( String args[] ){ első(); }**

```
 static void első(){
     try { második(); }
     catch( NullPointerException e )
         { e.fillInStackTrace(); throw e; }
   }
   static void második() {
     throw new NullPointerException();
   }
}
Exception in thread "main" java.lang.NullPointerException
         at A.első(A.java:7)
         at A.main(A.java:2)
```
#### Feladat

• Az osztásos példában dobjuk el újra a kivételt, ha a 0/0 eset van.

# Polimorfizmus és kivételek

- Metódus felüldefiniálásakor az új metódus által kiváltható kivételek csak specifikusabbak lehetnek
- Azaz a leszármazott metódusa nem válthat ki több kivételt, mint az ős metódusa
- Kivétel elmaradhat, vagy lehet helyette specifikusabb (leszármazott kivétel)

# Példa

```
class A {
   public void m(int i)
     throws IOException, InterruptedException { ... }
}
class B extends A {
   public void m(int i)
     throws EOFException { ... }
```
**}**

# Előfeltételek ellenőrzése

- IllegalArgumentException
- assert utasítás